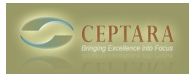

## **Focus Me 2013 - View Project Explorer**

 Wed, 01/21/2015 - 09:32 — Mike@pearsonprof.com Hello,

I do not have an option in my outlook 2013 to view the project explorer and hence I cannot see a list of tasks and sub tasks. Is there a solution for this or do i have to have another add in?

Thank You,

## Mike

[‹ Organization for Sales Guy](http://ceptara.com/node/910) [1] [VSTO Installation Error: BusinessApplications.Fba ›](http://ceptara.com/node/906) [2]

• [FocusMe Forum](http://ceptara.com/forum/15) [3]

**Source URL:** <http://ceptara.com/node/911>

## **Links:**

[1] http://ceptara.com/node/910

[2] http://ceptara.com/node/906

[3] http://ceptara.com/forum/15